SAP ABAP table TDHIERKRITSORT {Incoming Payment: Assignment Table}

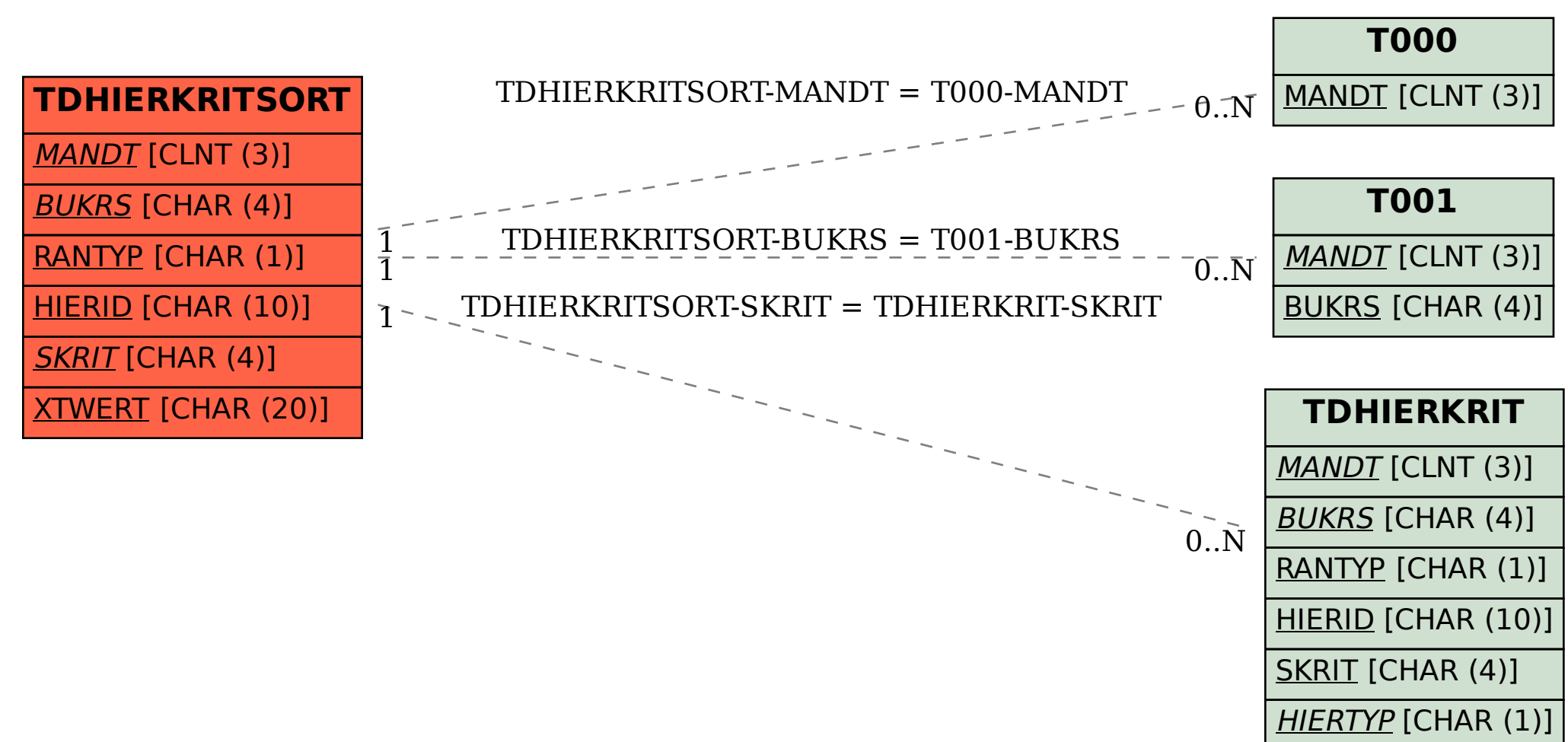